## **МІНІСТЕРСТВО ОСВІТИ І НАУКИ УКРАЇНИ**

# **ЦЕНТРАЛЬНОУКРАЇНСЬКИЙ ДЕРЖАВНИЙ ПЕДАГОГІЧНИЙ УНІВЕРСИТЕТ ІМЕНІ ВОЛОДИМИРА ВИННИЧЕНКА**

Кафедра інформатики та інформаційних технологій

#### **«ЗАТВЕРДЖУЮ»**

Завідувач кафедри інформатики та інформаційних технологій

> \_\_\_\_\_\_\_\_\_\_\_\_\_\_\_\_\_\_\_\_ Паращук С.Д. «27» серпня 2021 року

## **РОБОЧА ПРОГРАМА НАВЧАЛЬНОЇ ДИСЦИПЛІНИ**

**ОК 6 (НЗП 1.1.06) Інформаційно-комунікаційні технології** (шифр і назва навчальної дисципліни)

Спеціальність 081 Право

(шифр і назва спеціальності)

факультет історії та права

форма навчання и придаденна, заочна

(денна, заочна,)

2021-2022 навчальний рік

РОЗРОБНИКИ ПРОГРАМИ: *Рєзіна Ольга Василівна* (доцент кафедри інформатики та інформаційних технологій), *Присяжнюк Олена Віталіївна* (доцент кафедри інформатики та інформаційних технологій), *Пузікова Анна Валентинівна* (ст. викладач кафедри інформатики та інформаційних технологій), *Шлянчак Світлана Олександрівна* (ст. викладач кафедри інформатики та інформаційних технологій), *Матяш Вікторія Володимирівна* (викладач кафедри інформатики та інформаційних технологій), *Дроговоз Наталія Анатоліївна* (викладач кафедри інформатики та інформаційних технологій)

Робочу програму схвалено на засіданні кафедри інформатики та інформаційних технологій Протокол від «27» серпня 2021 року № 1

Завідувач кафедри \_\_\_\_\_\_\_\_\_\_\_\_\_\_\_\_\_\_\_\_\_\_\_Паращук С.Д.

(підпис) (прізвище та ініціали)

©\_\_\_\_\_\_\_\_\_\_\_, 2021 рік

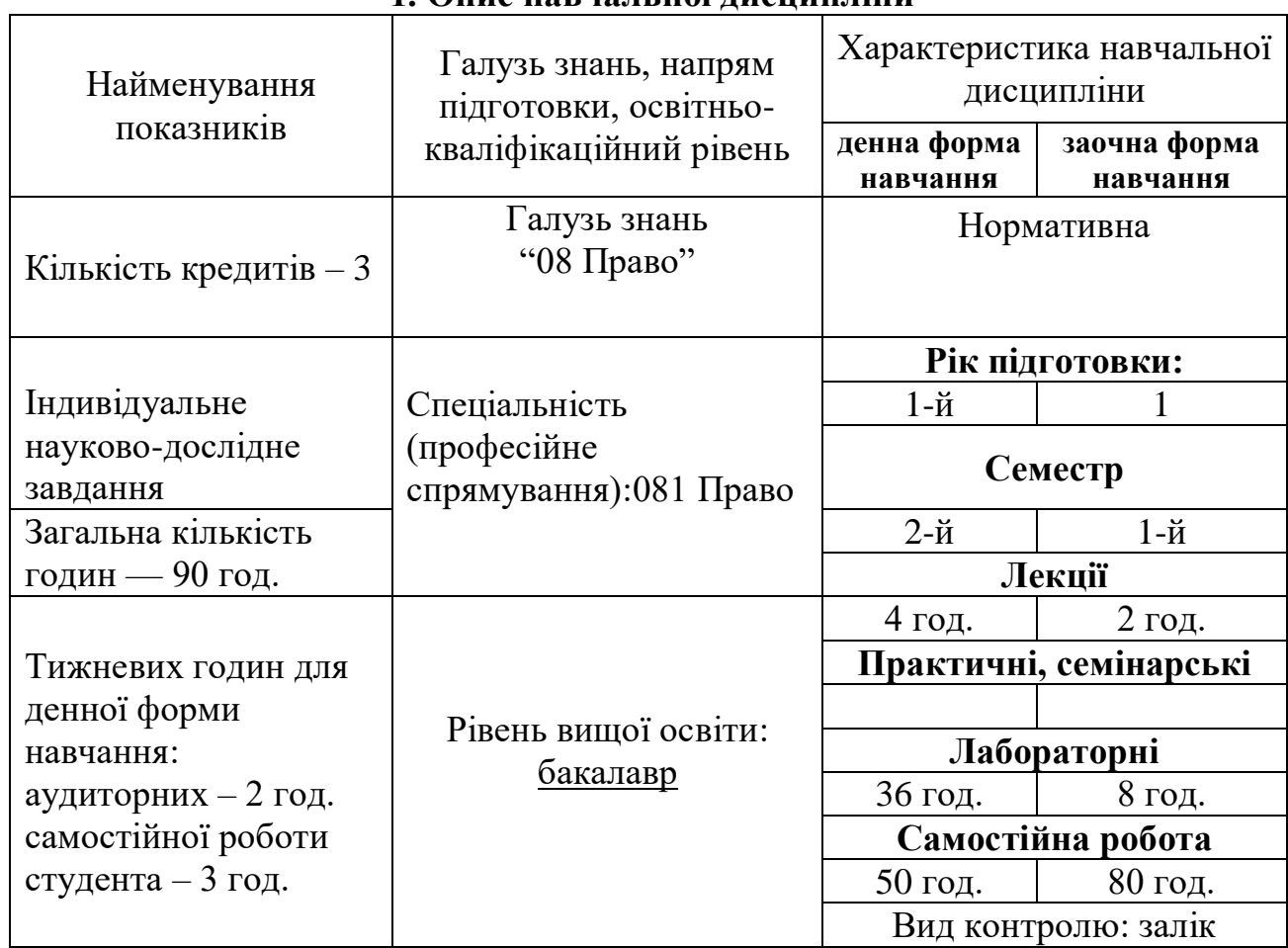

#### **1. Опис навчальної дисципліни**

#### **2. Мета та завдання навчальної дисципліни**

Метою викладання навчальної дисципліни «*Інформаційно-комунікаційні технології*» є формування теоретичної бази знань студентів з основ інформатики і практичних навичок використання засобів сучасних комп'ютерних технологій у повсякденній практичній, зокрема, навчально-пізнавальній діяльності студентів.

Мета курсу досягається через практичне формування у студентів навичок роботи з основними складовими сучасного програмного забезпечення ЕОМ, ознайомлення з функціональним призначенням основних пристроїв комп'ютера та принципами їх будови і дії.

Основними завданнями вивчення дисципліни «*Інформаційно-комунікаційні технології*» є:

- формування у студентів цілісного погляду на сучасні інтернет-технології, розуміння можливостей цих технологій та способів їх використання для вирішення своїх професійних завдань;
- розвиток навичок практичного використання зазначених технологій для організації навчального середовища, підготовки до уроків, спілкування з учнями та батьками, взаємодії з колегами та обміну практичним досвідом;
- формування вміння самостійно опановувати нові технології, які сприяють покращенню навчання та викладання.

У результаті вивчення навчальної дисципліни у студента мають бути сформовані такі *компетентності:*

#### **Інтегральна компетентність:**

- здатність розв'язувати складні спеціалізовані задачі та практичні проблеми у галузі професійної правничої діяльності або у процесі навчання, що передбачає застосування правових доктрин, принципів і правових інститутів і характеризується комплексністю та невизначеністю умов **(ІК).**

#### **Загальні компетентності:**

- здатність до абстрактного мислення, аналізу та синтезу **(ЗК-1);**

# - навички використання інформаційних і комунікаційних технологій **(ЗК-6);**

## **Фахові компетентності:**

- здатність визначати належні та прийнятні для юридичного аналізу факти **(ФК-11);**

#### *Програмні результати навчання:*

У результаті опанування навчальної дисципліни студент зможе

- проводити збір і інтегрований аналіз матеріалів з різних джерел **(ПРН-3);**

- використовувати різноманітні інформаційні джерела для повного та всебічного встановлення певних обставин **(ПРН-8);**

- належно використовувати статистичну інформацію, отриману з першоджерел та вторинних джерел для своєї професійної діяльності **(ПРН-14);**

- вільно використовувати для професійної діяльності доступні інформаційні технології і бази даних **(ПРН-15);**

- демонструвати вміння користуватися комп'ютерними програмами, необхідними у професійній діяльності **(ПРН-16);**

#### **3. Програма навчальної дисципліни**

**Розділ 1.** Програмне забезпечення ЕОМ. ІКТ.

Поняття програмного забезпечення. Класифікація програмного забезпечення. Пропрієтарне та вільне програмне забезпечення. Різні ліцензії на програмне забезпечення.

Поняття ІКТ. Вплив ІКТ на удосконалення процесу навчання. Техніка безпеки при роботі на ЕОМ.

#### **Розділ 2.** Сучасні операційні системи.

Функції операційних систем. Порівняльна характеристика провідних сімейств операційних систем: Windows, Linux, Android тощо.

Робота з файловою структурою. Налаштування операційної системи. Встановлення програм.

#### **Розділ 3.** Комп'ютерний пошук інформації.

Пошук інформації. Модель пошуку інформації. Інформаційно-пошукові мови. Види інформаційно-пошукових систем та мереж.

Пошукові служби та основні принципи пошуку інформації. Алгоритми роботи пошукових служб. Пошук бібліографічних описів в бібліотеках через мережу Internet.

Оцінювання достовірності інформації знайденої у Інтернет-ресурсах.

#### **Розділ 4.** Технології Веб 2.0.

Поняття про Веб 2.0. Класифікація веб-ресурсів, що відносять до Веб 2.0. Організація соціальних мереж на базі ресурсів Веб 2.0. Соціальна роль інформаційно-комунікаційних технологій. «Інформаційний спосіб життя». Проблеми розвитку мережевого суспільства та мережевих спільнот.

Мережеві спільноти. Поняття соціальних мереж та мережевих спільнот. Соціально-психологічні аспекти формування мережених спільнот. Використання у професійній діяльності можливостей соціальних мереж.

Геосервіси. Карти Google.

Мережеві щоденники. Поняття блога і різновиди блогів. Огляд служб для ведення блогів. Організація соціальних мереж на базі блогів, створення спільнот блогерів.

Технології Вікі-Вікі. Поняття Вікі-Вікі та різні Вікі-платформи. Огляд Вікі-сайтів. Пошук інформації, обговорення статей. Сумісне створення та редагування гіпертекстів. Організація соціальних мереж на базі Вікі-Вікі.

Хмарні технології. Соціальні мережеві сервіси для зберігання мультимедійних файлів. Соціальні сервіси, що дозволяють організовувати спільну роботу з різними типами документів.

Технології штучного інтелекту.

**Розділ 5.** Обробка текстових документів.

Засоби автоматизації обробки документів. Стилі та шаблони. Структура документа.

Робота з таблицями. Сортування даних в таблиці.

Робота з об'єктами. Вставка в документ фігурного тексту, малюнків. Створення власних малюнків з використанням автофігур. Створення схем, діаграм.

Режим рецензування тексту. Запис виправлень. Коментування.

Підготовка документу до друку. Перевірка орфографії та граматики. Налагодження автоматичної перевірки правопису. Вставка номерів сторінки. Попередній перегляд документа та друкування.

Підготовка електронної публікації у різних форматах (PDF, RTF, PUB, ebook, fb2).

**Розділ 6.** Обробка електронних таблиць.

Організація обчислень у електронних таблицях. Типи адресації комірок. Створення формул із вбудованими функціями.

Сортування й фільтрування даних в електронних таблицях. Проміжні підсумки. Зведені таблиці. Планування, створення, форматування діаграм.

**Розділ 7.** Мультимедіа.

Поняття мультимедіа. Означення мультимедіа. Складові мультимедіа. Стандарти. Гілки мультимедіа. Використання мультимедіа.

Графіка в мультимедіа. Графіка. Види графіки. Типи графічних фалів. Конвертація файлів. Порівняння графічного файлу в різних форматах. Обробка зображень.

Звук в мультимедіа. Звук. Параметри звукових файлів. Типи звукових файлів. Конвертація файлів. Порівняння звукового файлу в різних форматах. Обробка аудіо-файлів.

Відео в мультимедіа. Типи відео-файлів. Конвертація файлів. Порівняння відео-файлів в різних форматах. Обробка відео-файлів.

Підготовка мультимедійних презентацій. Особливості навчальних презентацій. Слайдові та потокові презентації. Створення презентації: постановка проблеми, створення проекту; створення фону; створення тексту; вставка малюнків; настроювання анімації тексту; настроювання анімації малюнків; запуск та налагодження презентації. Добавляння нотаток та коментарів до слайдів. Створення елементів управління та гіперпосилань.

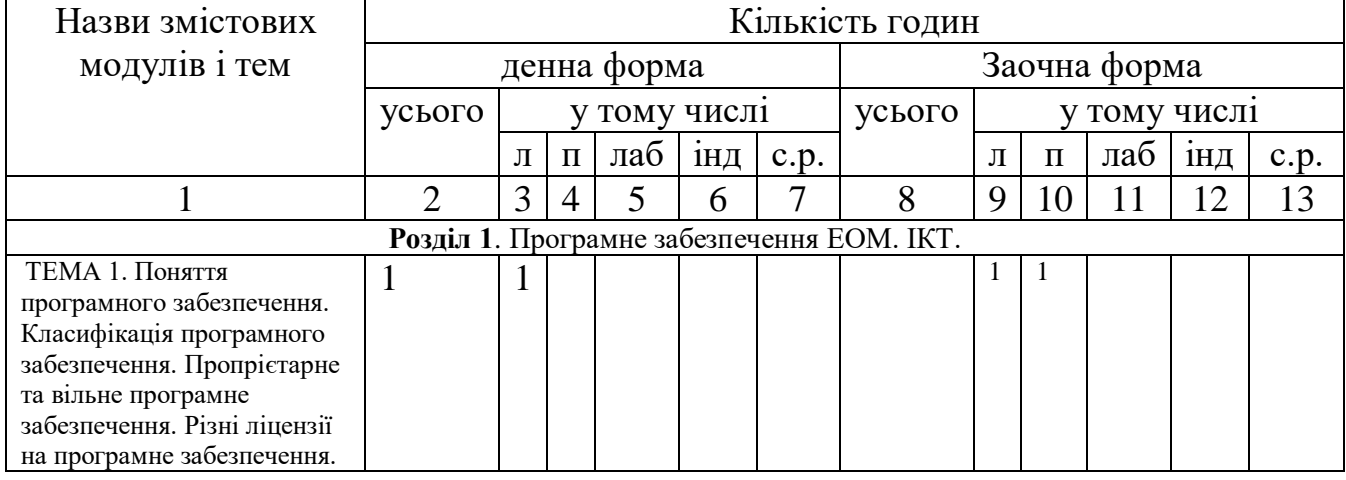

#### **4. Структура навчальної дисципліни**

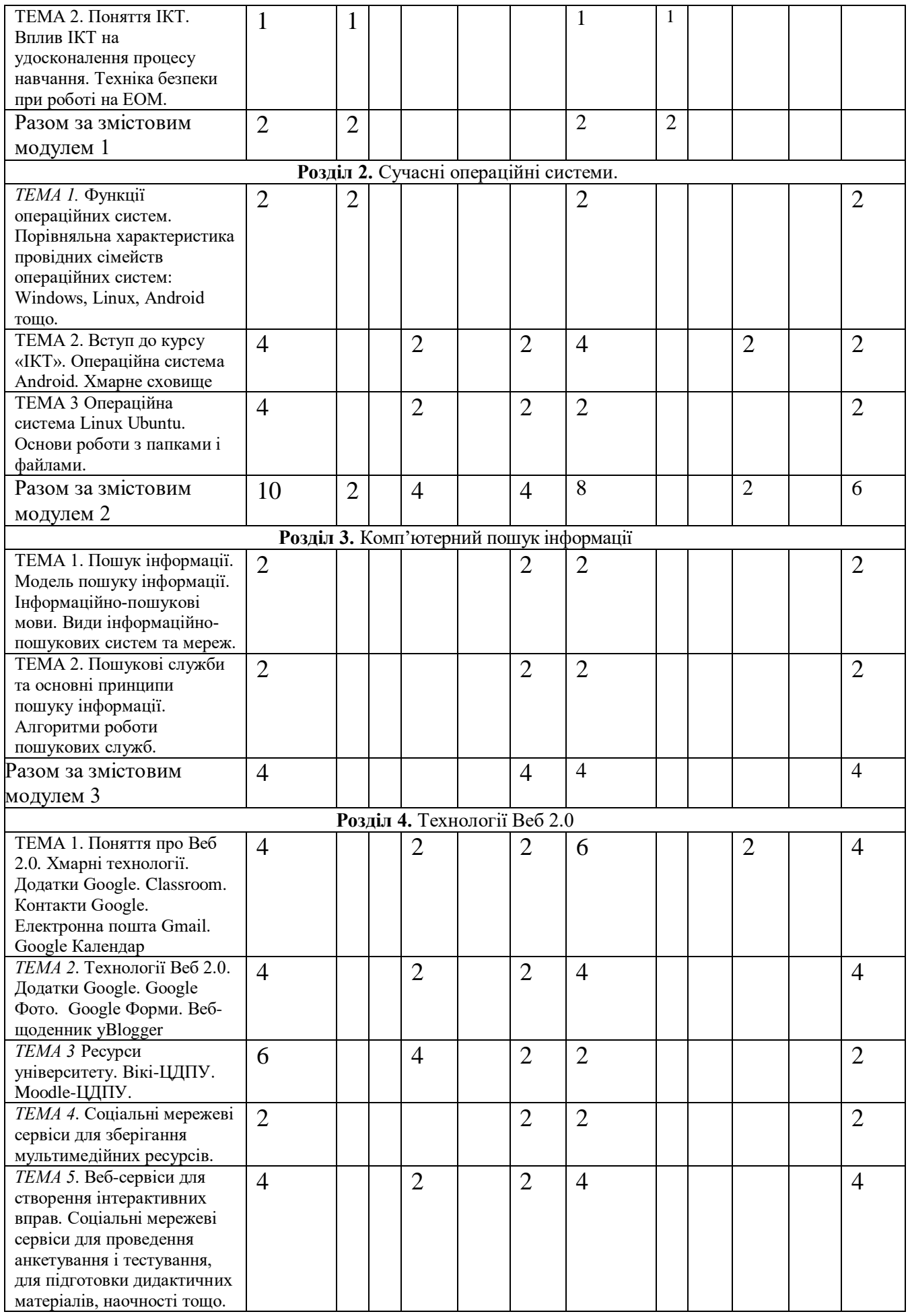

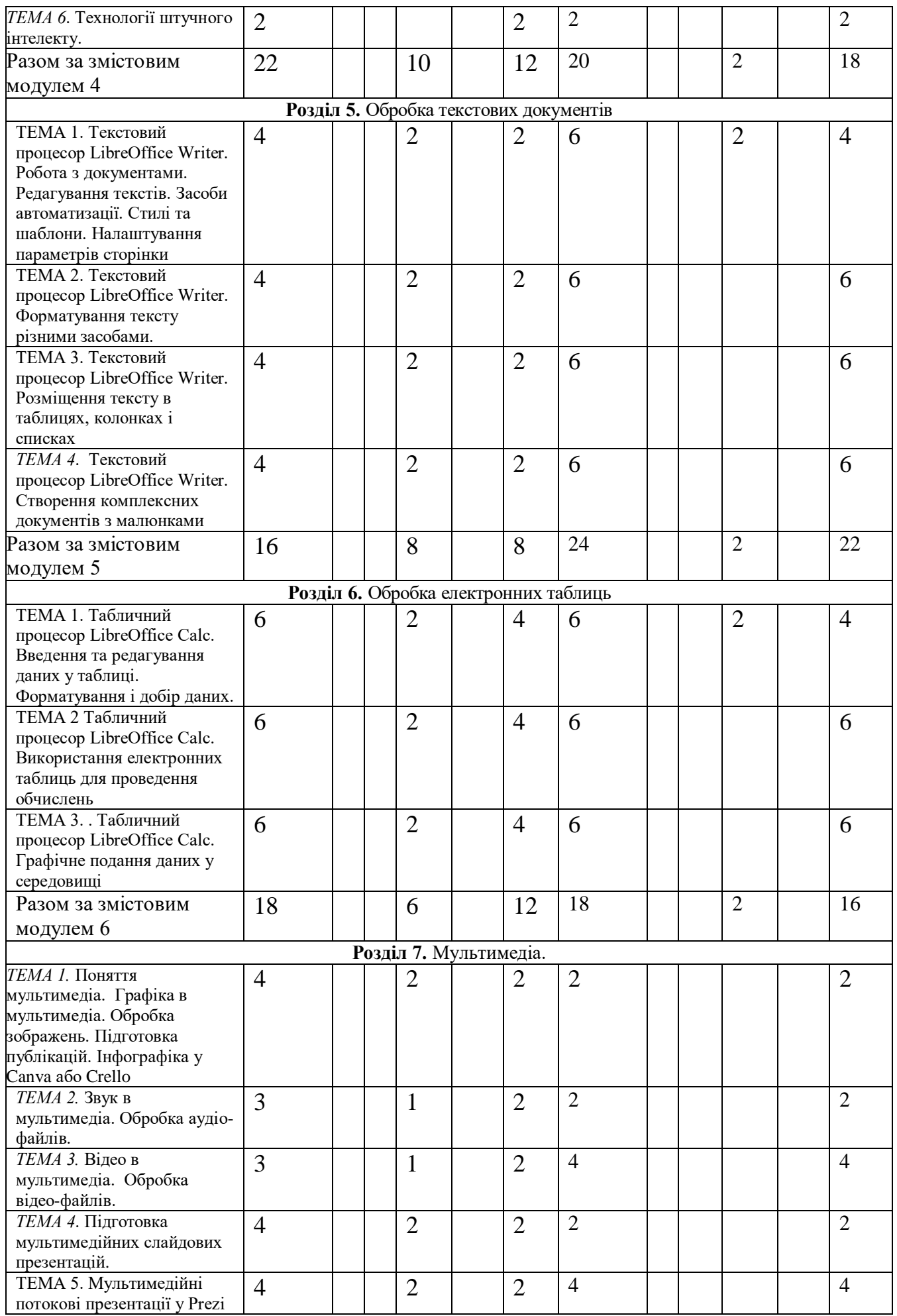

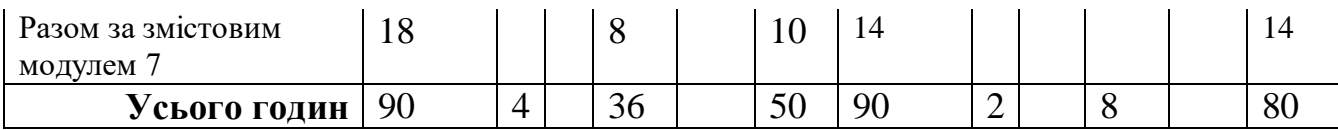

## **5. Теми лекційних занять**

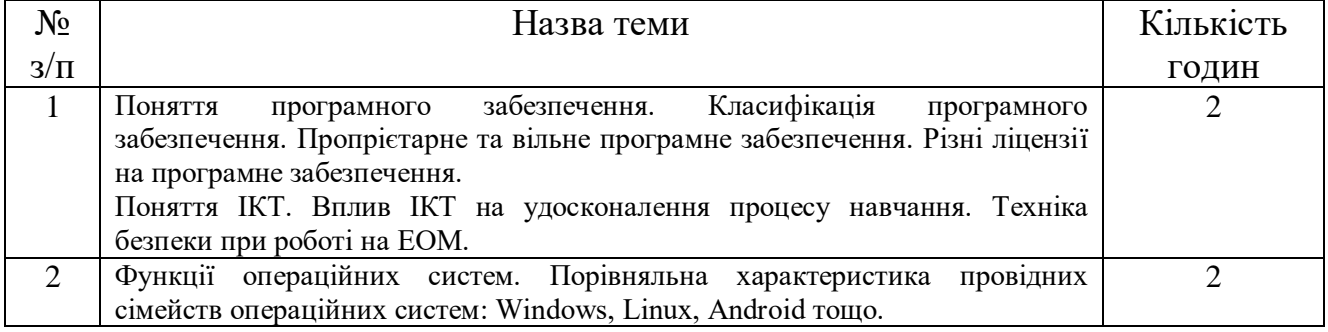

# **6. Теми лабораторних занять**

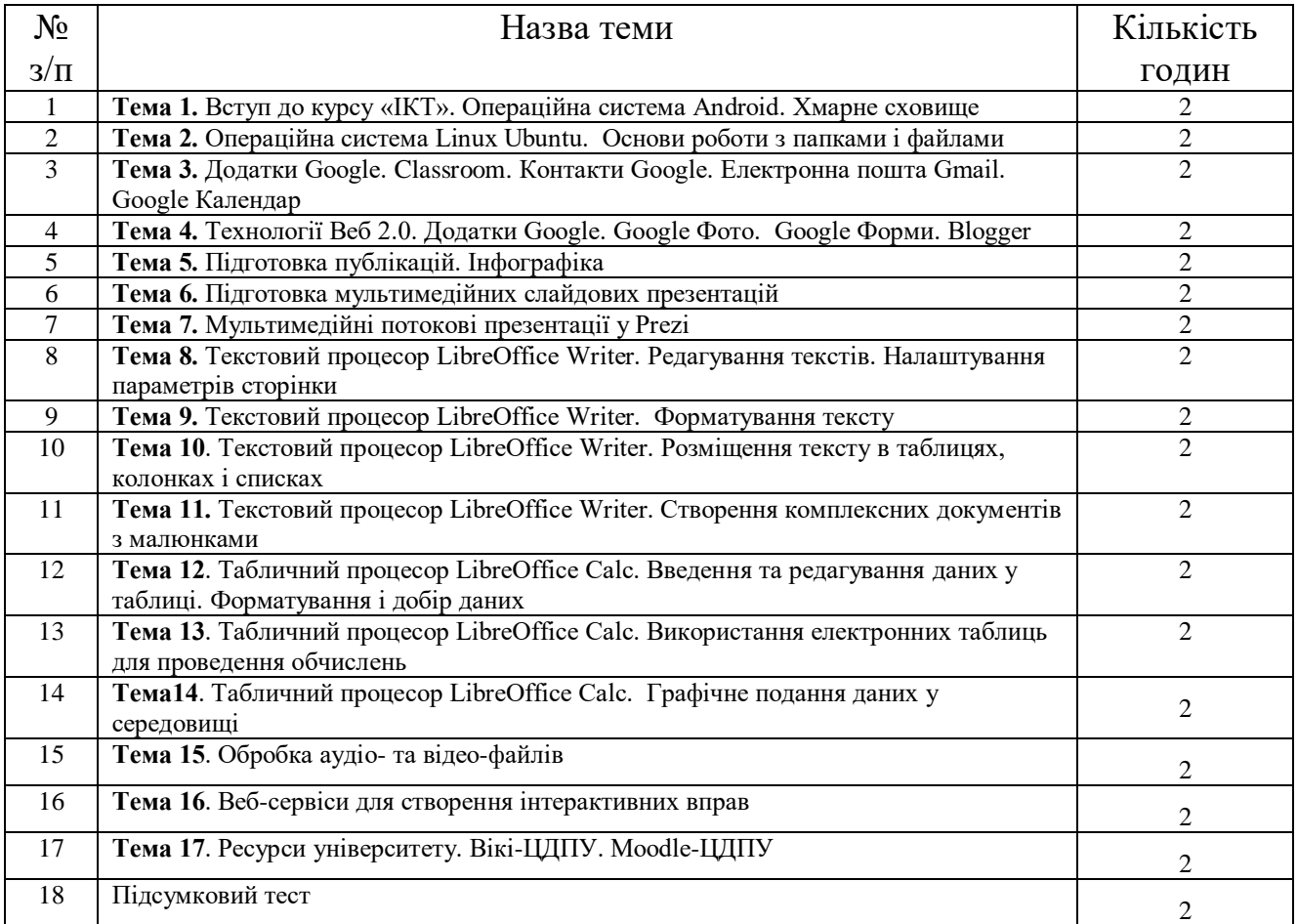

#### **8. Самостійна робота**

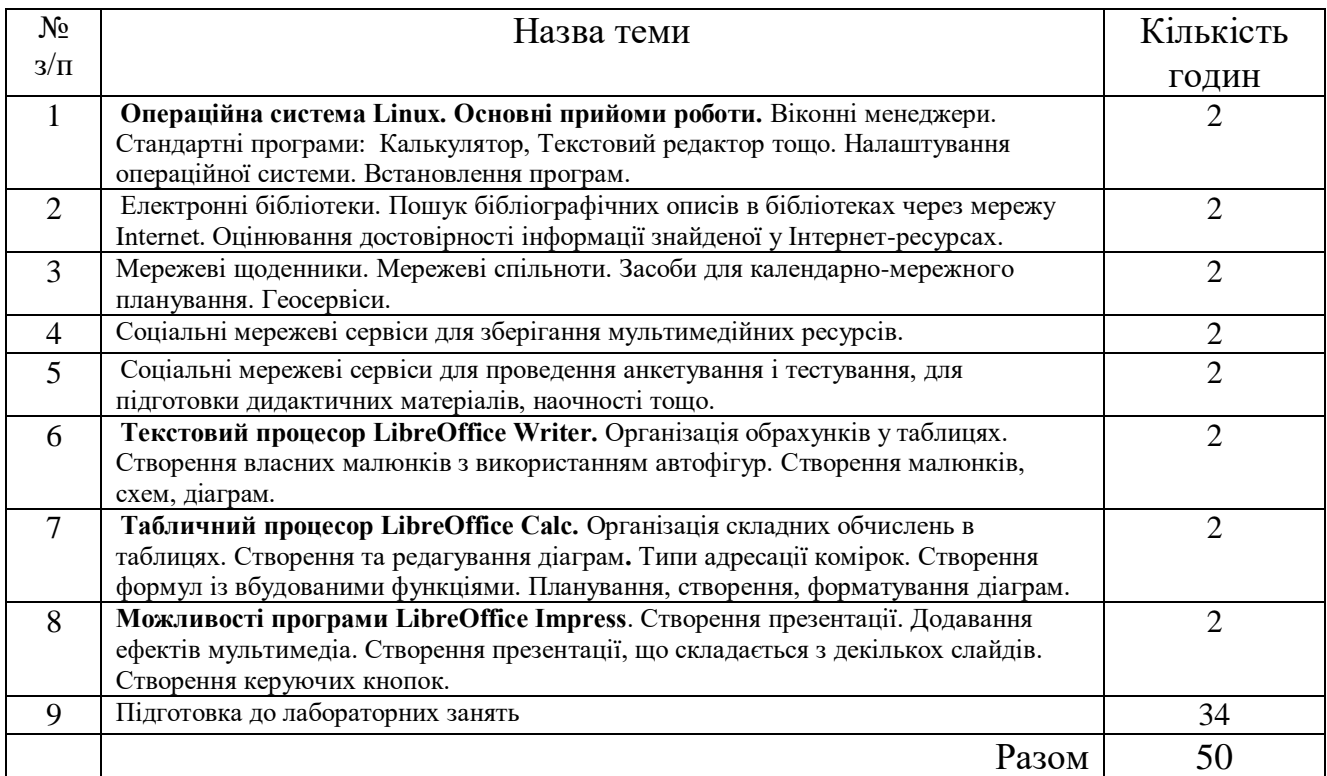

#### **9. Індивідуальні завдання**

#### **10. Методи навчання**

За джерелами знань використовуються такі методи навчання: словесні – розповідь, пояснення, лекція, інструктаж; наочні – демонстрація (мультимедійні презентації), метод демонстраційних прикладів, ілюстрація; практичні – лабораторна робота, вправи; інтерактивні – колективне обговорення, мозкова атака, робота в парах та групах.

За характером логіки пізнання використовуються такі методи: аналітичний, синтетичний, аналітико-синтетичний, індуктивний, дедуктивний.

За рівнем самостійної розумової діяльності використовуються методи: проблемний, частково-пошуковий, дослідницький.

#### **11. Методи контролю**

До контрольних заходів належать поточний та підсумковий контролі, ліквідація академічної заборгованості, визначення рейтингу.

*Поточний контроль* – оцінювання засвоєння студентом навчального матеріалу під час проведення кожного аудиторного навчального заняття. Засоби поточного контролю – перевірка виконання лабораторних робіт.

*Підсумковий контроль* (залік) – комплексне оцінювання якості засвоєння навчального матеріалу дисципліни без участі студента на підставі результатів за сумою балів, що передбачені навчальним планом за весь термін викладання.

### **12. Розподіл балів, які отримують студенти**

Система контрольних заходів під час вивчення дисципліни:

- поточний контроль на лабораторних заняттях по 5 балів за кожне заняття (всього 85 балів);
- підсумковий тест 15 балів.

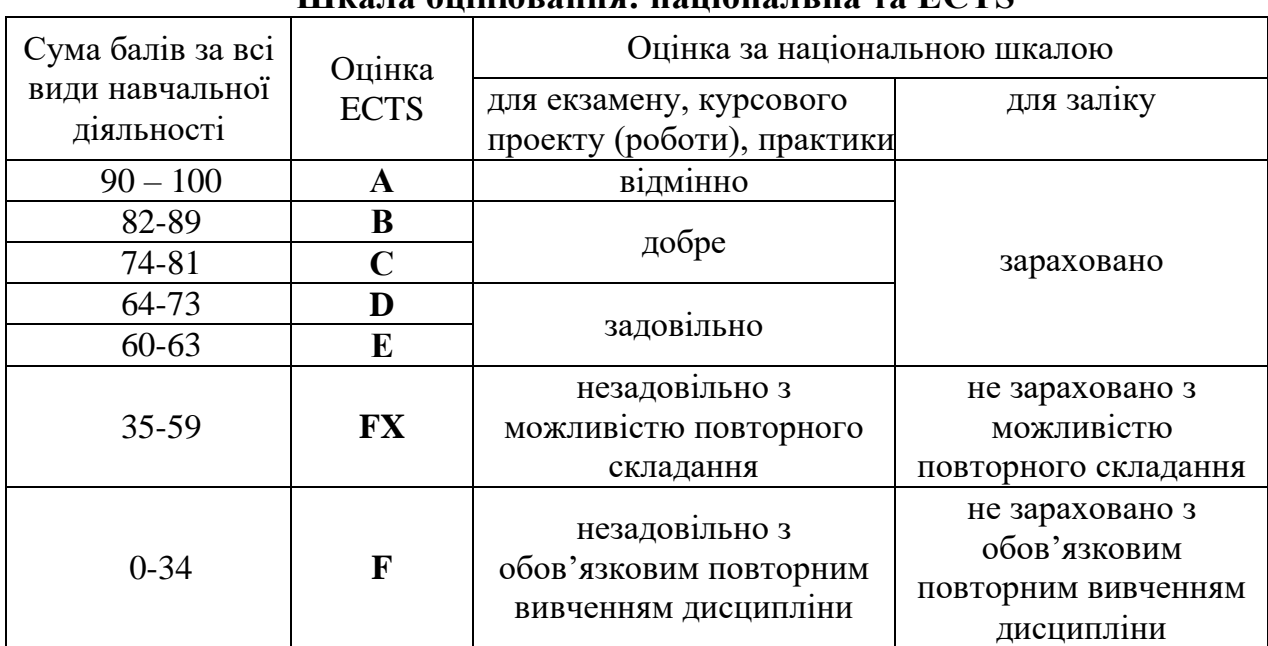

### **Шкала оцінювання: національна та ECTS**

### **13. Методичне забезпечення**

#### 1. *Підручники.*

На початку семестру студенти у електронній бібліотеці навчальних матеріалів, яка функціонує на базі університетських серверів, у папці, де знаходяться електронні тексти підручників з переліку базової рекомендованої літератури, а саме:

- 1. Дроговоз Н.А., Матяш В.В. Інформаційно-комунікаційні технології: *лабораторні роботи*. *Навчально-методичний посібник. –* Кропивницький: РВВ ЦДПУ імені Володимира Винниченка, 2021. – 56 с.
- 2. Ганжела С.І., Ганжела І.П. Інформатика, базовий курс для користувачів. Навчальний посібник. – Кіровоград: ПП «Центр оперативної поліграфії «Авангард», 2008. – 220 с.
- 3. Завдання до лабораторних робіт з курсу «Основи інформаційних технологій». Навчальний посібник / В.О. Болілий, Н.А. Дроговоз, В.В. Копотій, А.В. Пузікова, О.В. Рєзіна – Кіровоград: РВВ КДПУ ім. В. Винниченка, 2010. – 56 с.
- 4. Лабораторні роботи з інформатики / Андронатій П.І., Ганжела С.І., Копотій В.В., Рєзіна О.В., Шлянчак С.О. – Кіровоград: РВЦ КДПУ ім. В.Винниченка, 2006.
- 2. *Інструктивно-методичні матеріали до лабораторних робіт та ІНДЗ:*

Матеріали до вивчення курсу розміщуються в університетському **Google Classroom**, доступ до якого здійснюється через університетський Google аккаунт.

Матеріали до вивчення курсу розміщуються також у середовищі освітнього порталу на основі платформи MediaWiki «Вікі-ЦДПУ» ([wiki.cuspu.edu.ua](http://www.kspu.kr.ua/wiki)) у розділі «Аудиторіум».

#### **14. Рекомендована література Базова**

- 1. Балик Н., Лялик О. Активне навчання з використанням технологій Web 2.0 Тернопіль: Богдан, 2009. – 88с.
- 2. Ганжела С.І., Ганжела І.П. Інформатика, базовий курс для користувачів. Навчальний посібник. – Кіровоград: ПП «Центр оперативної поліграфії «Авангард», 2008. – 220 с.
- 3. Завдання до лабораторних робіт з курсу «Основи інформаційних технологій». Навчальний посібник / В.О. Болілий, Н.А. Дроговоз, В.В. Копотій, А.В. Пузікова, О.В. Рєзіна – Кіровоград: РВВ КДПУ ім. В. Винниченка, 2010. – 56 с.
- 4. Информатика. Базовий курс. /Симонович С.В. и др. СПб.: Издательство «Питер», 1999.
- 5. Інформатика. Комп'ютерна техніка. Комп'ютерні технології: Підручник. К.: Каравела, 2003.
- 6. Лабораторні роботи з інформатики / Андронатій П.І., Ганжела С.І., Копотій В.В., Рєзіна О.В., Шлянчак С.О. – Кіровоград: РВЦ КДПУ ім. В.Винниченка, 2006.
- 7. Макарова Н.В., Николайчук Г.С., Титова Ю.Ф. Компьютерное делопроизводство: учебный курс. – СПб.: Питер, 2003.
- 8. Морзе Н.В. Основи інформаційно-комунікаційних технологій. К.: Видавнича група BHV, 2006.
- 9. Проценко Г.О. ВЕБ 2.0 нові можливості інтернету // Комп'ютер у школі та сім'ї 2007. № 6. – С. 15-19.
- 10. Рамський Ю.С., Рєзіна О.В. Вивчення інформаційно-пошукових систем мережі Інтернет: Навч. посіб. – К.: НПУ імені М.П. Драгоманова, 2004.
- 11. Ріжняк Р., Фурсикова Т. Робота на персональному комп'ютері: посібник для студентів неспеціальних факультетів. – Кіровоград, РВЦ КДПУ ім. В. Винниченка, 2003.

### **Допоміжна**

- 1. Сучасні ділові папери. Навч. посібник для вищ., середніх спец. навч. закладів / Глущик С.В., Дияк О.В., Шевчук С.В.- К.:А.С.К., 1998.
- 2. Енциклопедія освіти / Акад. пед. наук України : [гол. ред. В. Г. Кремень] . К. : Юрінком Інтер, 2008. – 1040 с.
- 3. Тихомирова Е. Очень простая оценка качества Е-learningWord (Мир электронного обучения) / Е. Тихомирова. – № 3. – 2004. – С. 25-28.
- 4. Vivian Neon, Mimi Recker HTML 3.0 CD with JavaScript, Prentice Hall PTR Upper Saddle River, New Jersey 1996.
- 5. Левин А. Самоучитель полезных программ. М.: Нолидж, 2001.

## **15. Інформаційні ресурси**

- 1. Технологии e-learning. Куда идет каждый 200 запрос в Интернете? [http://websoft](http://websoft-elearning.blogspot.com/2007/07/200.html)[elearning.blogspot.com/2007/07/200.html](http://websoft-elearning.blogspot.com/2007/07/200.html)
- 2. Вікі-портал ЦДПУ. [http://wiki.cuspu.edu.ua](http://wiki.cuspu.edu.ua/)
- 3. Лабораторія інтерактивних технологій навчання гуманітарних дисциплін: <http://sites.zsu.zp.ua/interactiv.edu.lab/>
- 4. Український освітній портал.<http://osvita.ua/school/technol/>
- 5. Вікіпедія: Вільна енциклопедія. Електронний ресурс. Шлях доступу: URL: http://uk.wikipedia.org/